# Cicero

Netzstücke

Anzelge

# Startselte | Twitter | Kontakt | MRSS-Feed | Als Startselte festleger

#### **Startseite**

#### Magazin

- Debatte
- Berliner Republik
- Weltbühne
- Salon
- Kapital

#### Online

- Kolumnen
- Netzstücke
- Leinwand
- Politische Videos

# - Bildergalerien

## Medien im Blick

- Titelseiten
- Presse-Rundschau

# Alle Ausgaben

- Archiv
- Autoren

Abonnement und Service

# Verlag

- Anzeigen/Media
- Presse
- Stellenangebote
- Impressum

# Suche:

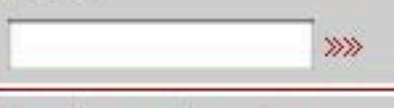

# Newsletter abonnieren:

**Ihre Email Adresse >>>** 

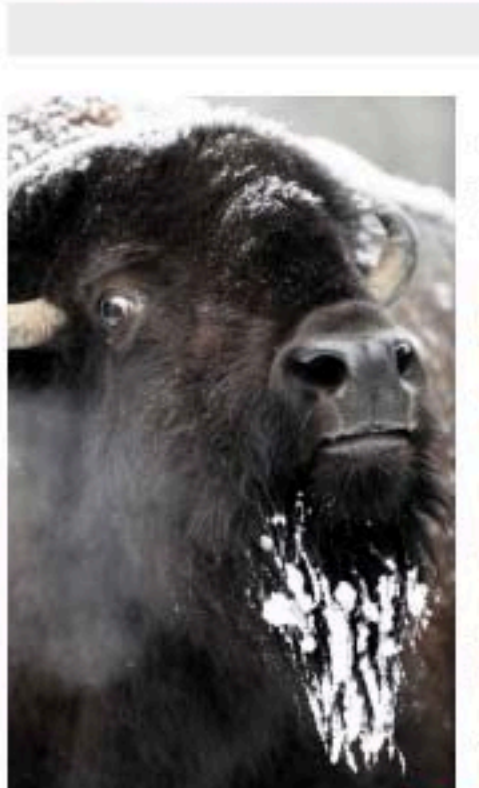

BörsenTAG Dresden

in Frieden zu gedeihen.

14.01.2010 **Kurt Beck: Bison** 

von Richard Schütze und David Gebhard

Nach dem Berliner Zoo hat sich Richard Schütze die Landespolitiker vorgenommen: Für Cicero Online hat er die wichtigsten wichtigsten Ministerpräsidenten als Tiere porträtiert. Diesmal: Kurt Beck als Bison.

Samstag, 16. Januar

 $\Rightarrow$ 

Kongresszentrum

Die Geschichte des amerikanischen Bisons ist ein Drama mit kleinem Happy End. Bevor er in den Weiten des amerikanischen Kontinents grasen konnte, musste er einen langen, steinigen Weg zurücklegen. So wanderten die mächtigen Tiere, deren Kopf und Vorderkörper mit dichtem Fell bedeckt ist, während der Eiszeit vor etwa 18.000 Jahren über Sibirien in Amerika ein. Von dort aus breiteten sie sich bald über den ganzen Kontinent aus. Auf den weiten Prärien fand das in großen Herden wandelnde Tier alles, was es brauchte, um

Als die Indianer später ebenfalls in diesen Lebensraum eindrangen, wurde der Büffel ihre natürliche Lebensquelle. Das Großwild diente ihnen nicht nur als Nahrungslieferant, sondern auch zur Herstellung von Werkzeugen, Kleidung und Haushaltsutensilien. Der Bison wurde maßvoll zur Stillung der nötigsten Bedürfnis-se des Naturvolkes. Erst mit der Besiedlung der nordamerikanischen Prärien durch weiße Siedler vollzog sich ein dramatischer Einschnitt im Leben der Büffel. Hatten Anfang des achtzehnten Jahrhunderts noch rund 60 Millionen Bisons in Nordamerika gelebt, wurde ihre Zahl bis 1894 radikal auf 800 Tiere dezimiert. Aus sicherer Warte in den neugebauten Zügen, die Ost und West der Vereinigten Staaten miteinander verbanden, machten Westmänner es zu einem Sport, möglichst viele Büffel mit ihren modernen Gewehren niederzumetzeln. Buffalo Bill rühmte sich gar, in 18 Monaten 4.280 Büffel erlegt zu haben.

# $\equiv$  RSS - Feed  $\equiv$

Abonnieren Sie Netzstücke als **RSS-Feed** » abonnieren

# $\blacksquare$  Randnotiz  $\blacksquare$

**Online exklusiv Aktuelle Ausgabe** 01/2010 » Heftarchiv » Ausgabe bestellen » Gratis Probeheft

#### **Richard Schütze und David** Gebhard

Richard Schütze und David Gebhard arbeiten bei der Politik- und Kommunikationsagentur Richard Schütze Consult in Berlin.

# 

# Favoriten der Leser

Allahs Bräute im israelischen Gefängnis » mehr lesen

Streiten in Harmonistan » mehr lesen

Was machen eigentlich die SPD-Minister?  $\gg$  mehr lesen

# Debatte

Mama, hilf! » mehr lesen

Schwachmaten und **DiPLOmaten**  $\gg$  mehr lesen

Erschossen aus niederträchtigem Vergnügen siechten die einst mächtigen Tiere in der staubigen Prärie meist ohne jede Verwertung dahin. Vor der endgültigen Ausrottung konnte der Bison nur durch die Gründung geschützter Nationalparks bewahrt werden. Existierten 1902 nur 23 Büffel, sind es heute immerhin wieder mehrere tausend. Verwandt ist der Bison übrigens mit dem europäischen Stier.

Auch Kurt Becks politische Karriere ist ein Drama mit kleinem Happyend. Für den Pfälzer war es ein langer, steiniger Weg in die deutsche Spitzenpolitik. Beck, der stämmige Mann mit dem dichten Vollbart, wurde als Maurersohn in einem provinziellen Städtchen in der Südpfalz geboren. Seine Mittlere Reife machte der gelernte Elektromechaniker auf dem zweiten Bildungsweg. Vom Dorfbürgermeister über Landtagsmandate schaffte er es 1994 schließlich zum rheinland-pfälzischen Ministerpräsidenten. Bald eroberte Beck die Herzen der bodenständig-authentischen Pfälzer, die schmackhaften Wein, Spaziergänge durch die Natur und gutes Essen niemals gegen Starbucks-Kaffee, Fitnessstudios oder MacDonalds einzutauschen versucht wären. Hier konnte das Herdentier Beck bei Weinfesten ein Bad in der Menge nehmen, Hände schütteln, Witze austauschen und in Frieden zu einem Schwergewicht der deutschen Politik gedeihen. 2006 gelang es dem als volksnah geltende Politiker gar bei der Landtagswahl 44,7 % Stimmen für die SPD einzufahren und eine Alleinregierung zu bilden. Bejagt wurde er von der Opposition, aber maßvoll und mit Respekt. Ein drastischer Einschnitt in seinem politischen Leben vollzog sich mit der Übernahme des SPD-Parteivorsitzes im selben Jahr. Gerade erst im Amt stand Beck schon in der Kritik. Provinziell sei er, schwach und zögerlich. Sein politisches Lebensmotto "nah bei den Menschen" funktionierte auf Bundesebene nicht. Statt Respekt wie in seiner Heimat, schlug ihm in Berlin Spott und Hohn entgegen. Spätestens nach dem Ypsilanti-Gau in Hessen schossen sich die Medien auf den mittlerweile dienstältesten Landeschef ein. Journalisten machten einen Sport daraus, den angezählten SPD-Chef mit der Veröffentlichung immer neuer demoskopischer Negativrekorde niederzumachen: "Beck-SPD kratzt an der 20 % Marke", "Nur jeder Sechste will Beck als Kanzler". Becks Bisonfell war für diese Attacken nicht dick genug. Verkrampft und verhärtet bluffte der einst so lebensfrohe Sozialdemokrat bei öffentlichen Auftritten seine Gesprächspartner und Zuhörer an. Beck, der Gereizte, Gepeinigte, Getriebene fand für seine Stärken in der Hauptstadt keine Verwertung und siechte in seiner bundespolitischen Rolle dahin. Den entscheidenden Schuss verpasste ihm jedoch die eigene Partei. Buffalo-Bill Münte und seine Getreuen mobbten den Pfälzer auf der Parteiklausur anlässlich der Bekanntgabe des Spitzenkandidaten für die Bundestagswahl 2009 endgültig aus dem Amt. Politisch überlebt hat Kurt Beck in seinem geschützten Nationalpark Rheinland-Pfalz. Späte Genugtuung erfuhr er wohl nach dem Scheitern seines Nachfolgers Müntefering und der Wahl Sigmar Gabriels zum neuen Parteivorsitzenden. Mit dem Stier Gabriel fühlt sich Bison-Beck politisch verwandt.

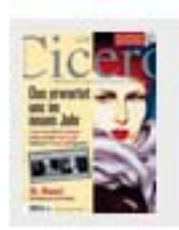

#### **Cicero Online exklusiv**

- Aktuelle Ausgabe 01/2010
- » Heftarchiv
- » Ausgabe bestellen
- » Kostenloses Probeheft

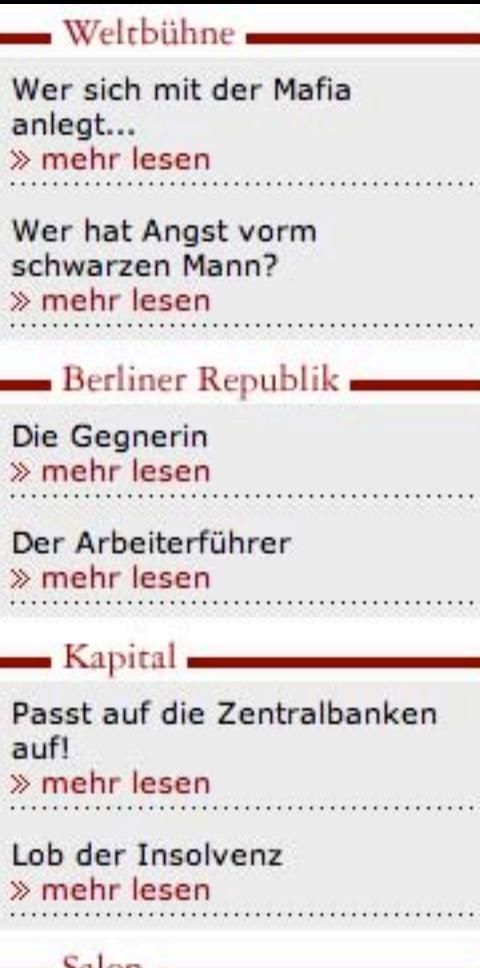

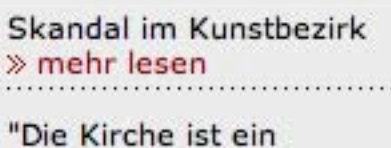

"D Märchenpark" » mehr lesen

 $\gg$ 

# - Politische Videos

Giuliani vs. Guttenberg "Krieg" oder "Einsatz"? » Video anschauen

E-Mail an Rainer Brüderle » Video anschauen

### Leinwand

"Freundschaft heißt für einander einstehen"  $\gg$  mehr lesen

"Wir Pythons sind alte Fürze"